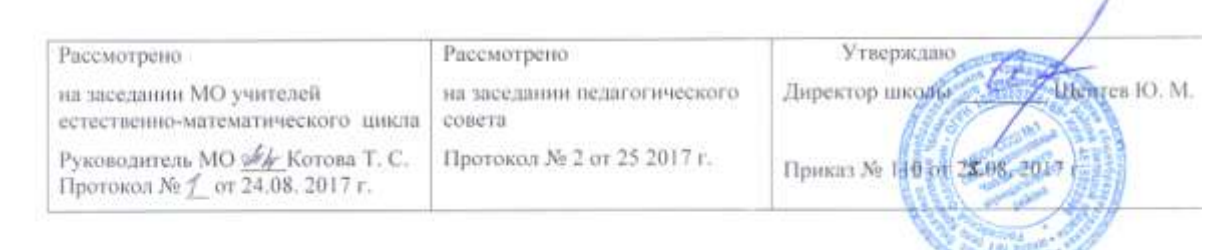

Муниципальное бюджетное общеобразовательное учреждение средняя общеобразовательная школа Nel села Кривополянье Чаплыгинского муниципального района Липецкой области.

# Рабочая программа по информатике и ИКТ для 8-9 классов

на 2017-2019 уч. годы

Учитель Колыванова Н. А.

2017 r.

## **Пояснительная записка**

Рабочая программа учебного предмета «Информатика и ИКТ» в 8-9 классах разработана в соответствии с образовательной программой школы, документами МОиН РФ и региональными документами Липецкой области:

 Закон РФ от 29.12.2012 года № 273- ФЗ "Об образовании в Российской Федерации".

• Приказ Министерства образования Российской Федерации от 05 марта 2004 г. № 1089 "Об утверждении федерального компонента государственных стандартов начального общего, основного общего и среднего (полного) общего образования"( с дополнениями и изменениями).

 Федеральный базисный учебный план и примерные учебные планы для общеобразовательных учреждений РФ, реализующих программу общего образования (приказ Министерства образования Российской Федерации от 09.03.2004г. №1312).

 Приказ Министерства образования и науки Российской Федерации от 30 августа 2010 года № 889 «О внесении изменений в федеральный базисный учебный план и примерные учебные планы для образовательных учреждений Российской Федерации, реализующих программы общего образования, утвержденные приказом Министерства образования Российской Федерации от 9 марта 2004 года № 1312 «Об утверждении федерального базисного учебного плана и примерных учебных планов для образовательных учреждений Российской Федерации, реализующих программы общего образования».

• «О базисных учебных планах для образовательных организаций Липецкой

области, реализующих программы основного общего и среднего общего образования, на 2017/2018учебный год»/ Приказ УОиН Липецкой области от 17 марта 2017г. N 259.

«О примерном положении, о структуре, порядке разработки и утверждения

рабочих программ учебных курсов, предметов, дисциплин (модулей) образовательного учреждения, реализующего образовательные программы общего образования»/ Письмо УОиН Липецкой области от 26октября 2009 г. No3499

Изучение информатики и информационно-коммуникационных технологий в 8-9 классах направлено на достижение следующих целей:

• **освоение знаний,** составляющих основу научных представлений об информации, информационных процессах, системах, технологиях и моделях;

• **овладение умениями** работать с различными видами информации с помощью компьютера и других средств информационных и коммуникационных технологий (ИКТ). организовывать собственную информационную деятельность и планировать ее результаты;

• **развитие** познавательных интересов, интеллектуальных и творческих способностей средствами ИКТ;

• **воспитание** ответственного отношения к информации с учетом правовых и этических аспектов ее распространения; избирательного отношения к полученной информации;

• **выработка навыков** применения средств ИКТ в повседневной жизни, при выполнении индивидуальных и коллективных проектов, в учебной деятельности, дальнейшем освоении профессий, востребованных на рынке труда.

#### *Основные задачи программы:*

- систематизировать подходы к изучению предмета;
- сформировать у учащихся единую систему понятий, связанных с созданием, получением, обработкой, интерпретацией и хранением информации;
- научить пользоваться распространенными прикладными пакетами;
- показать основные приемы эффективного использования информационных технологий;
- сформировать логические связи с другими предметами входящими в курс среднего образования.

Данный курс призван обеспечить базовые знания учащихся, т.е. сформировать представления о сущности информации и информационных процессов, развить логическое мышление, являющееся необходимой частью научного взгляда на мир, познакомить учащихся с современными информационными технологиями.

Учащиеся приобретают знания и умения работы на современных профессиональных ПК и программных средствах. Приобретение информационной культуры обеспечивается изучением и работой с текстовым и графическим редактором, электронными таблицами. СУБД, мультимедийными продуктами, средствами компьютерных телекоммуникаций.

Программой предполагается проведение практических работ, направленных на отработку отдельных технологических приемов.

Текущий контроль усвоения учебного материала осуществляется путем устного/письменного опроса. Изучение каждого раздела курса заканчивается проведением контрольной работы.

Настоящая программа рассчитана на изучение базового курса информатики и ИКТ учащимися 8-9 классов в течении 103 часов (в том числе в VIII классе - 35 учебных часов из расчета 1 час в неделю и в IX классе - 68 учебных часов из расчета 2 часа в неделю)

Рабочая программа по информатике и ИКТ в 8-9 классе составлена на основе примерной программы основного общего образования по дисциплине «Информатика и ИКТ» и авторской программы курса «Информатика и ИКТ» для 8 класса и 9 класса Семакина И.Г., Залоговой Л.А., Русакова С.В., Шестаковой Л.В.

Рабочая программа ориентирована на использование учебного и программнометодического комплекса, в который входят:

- 1. Информатика и ИКТ: учебник для 8 класса / И.Г. Семакин. Л.А. Залогова. С.В. Русаков. Л.В. Шестакова. – М.: БИНОМ. Лаборатория знаний, 2012.
- 2. Информатика и ИКТ: учебник для 9 класса / И.Г. Семакин. Л.А. Залогова. С.В. Русаков. Л.В. Шестакова. – М.: БИНОМ. Лаборатория знаний, 2012.
- 3. Задачник-практикум по информатике: Учебное пособие для 7-11 классов. Под ред. И.Г. Семакина, Е.К.Хеннера. – М.:БИНОМ. Лаборатория знаний. 2010

#### **Формы организации учебного процесса**

Единицей учебного процесса является урок. В первой части урока проводиться объяснение нового материала, во второй части урока планируется компьютерный практикум в форме практических работ или компьютерных практических заданий рассчитанные, с учетом требований СанПИН, на 10-25 мин. и направлены на отработку отдельных технологических приемов и практикумов – интегрированных практических работ, ориентированных на получение целостного содержательного результата, осмысленного и интересного для учащихся.

Всего на выполнение различных практических работ отведено более половины учебных часов. Часть практической работы (прежде всего подготовительный этап, не требующий использования средств информационных и коммуникационных технологий) включена в домашнюю работу учащихся, в проектную деятельность. Работа может быть разбита на части и осуществляться в течение нескольких недель.

#### **Формы текущего контроля знаний, умений, навыков; промежуточной и итоговой аттестации учащихся**

Все формы контроля по продолжительности рассчитаны на 10-20 минут.

Текущий контроль осуществляется с помощью компьютерного практикума в форме практических работ и практических заданий.

Тематический контроль осуществляется по завершении крупного блока (темы) в форме контрольной работы, тестирования, выполнения зачетной практической работы.

## **Требования к уровню подготовки учащихся**

В результате изучения информатики и информационно-коммуникационных технологий ученик должен

знать и понимать:

- виды информационных процессов; примеры источников и приемников информации;

- единицы измерения количества и скорости передачи информации; принцип дискретного (цифрового) представления информации;

- основные свойства алгоритма, типы алгоритмических конструкций: следование, ветвление, цикл; понятие вспомогательного алгоритма;

- программный принцип работы компьютера;

- назначение и функции используемых информационных и коммуникационных технологий.

Уметь:

- выполнять базовые операции над объектами: цепочками символов, числами, списками, деревьями; проверять свойства этих объектов; выполнять и строить простые алгоритмы;

- оперировать информационными объектами, используя графический интерфейс: открывать, именовать, сохранять объекты, архивировать и разархивировать информацию, пользоваться меню и окнами, справочной системой; предпринимать меры антивирусной безопасности;

- оценивать числовые параметры информационных объектов и процессов: объем памяти, необходимый для хранения информации; скорость передачи информации;

- создавать информационные объекты, в том числе:

- структурировать текст, используя нумерацию страниц, списки, ссылки, оглавления; проводить проверку правописания, использовать в тексте таблицы, изображения;

- создавать и использовать различные формы представления информации: формулы, графики, диаграммы, таблицы (в том числе динамические, электронные, в частности - в практических задачах), переходить от одного представления данных к другому;

- создавать рисунки, чертежи, графические представления реального объекта, в частности, в процессе проектирования с использованием основных операций графических редакторов, учебных систем автоматизированного проектирования; осуществлять простейшую обработку цифровых изображений;

- создавать записи в базе данных;

- создавать презентации на основе шаблонов;

- искать информацию с применением правил поиска (построения запросов) в базах данных, компьютерных сетях, некомпьютерных источниках информации (справочниках и словарях, каталогах, библиотеках) при выполнении заданий и проектов по различным учебным дисциплинам;

- пользоваться персональным компьютером и его периферийным оборудованием (принтером, сканером, модемом, мультимедийным проектором, цифровой камерой, цифровым датчиком), следовать требованиям техники безопасности, гигиены, эргономики и ресурсосбережения при работе со средствами информационных и коммуникационных технологий.

Использовать приобретенные знания и умения в практической деятельности и повседневной жизни для:

- создания простейших моделей объектов и процессов в виде изображений и чертежей, динамических (электронных) таблиц, программ (в том числе в форме блок-схем);

- проведения компьютерных экспериментов с использованием готовых моделей объектов и процессов;

- создания информационных объектов, в том числе для оформления результатов учебной работы;

- организации индивидуального информационного пространства, создания личных коллекций информационных объектов;

- передачи информации по телекоммуникационным каналам в учебной и личной переписке, использования информационных ресурсов общества с соблюдением соответствующих правовых и этических норм

## **Содержание учебного предмета «Информатика и ИКТ» для 8 класса**

**(35 часов)**

#### **Информационные процессы**

Предмет информатики. Роль информации в жизни людей. Техника безопасности и санитарные нормы работы за ПК. *Представление информации. Информационные объекты различных видов.*

*Язык как способ представления информации: естественные и формальные языки.* 

*Информационные процессы: хранение, передача и обработка информации.* 

*Восприятие, запоминание и преобразование сигналов живыми организмами*. *Дискретная форма представления информации*

*Единицы измерения информации*. Измерение информации: содержательный и алфавитный подходы. Информационный объем текста.

*Компьютер как универсальное устройство обработки информации* 

*Основные компоненты компьютера и их функции*. *Программный принцип работы компьютера.* 

*Программное обеспечение, его структура. Командное взаимодействие пользователя с компьютером, графический пользовательский интерфейс.*

#### **Основные устройства ИКТ**

*Соединение блоков и устройств компьютера, других средств ИКТ, простейшие операции по управлению (включение и выключение, понимание сигналов о готовности и неполадке и т. д.), использование различных носителей информации, расходных материалов. Гигиенические, эргономические и технические условия безопасной эксплуатации компьютера.*

Операционные системы, их функции. Загрузка компьютера.

Данные и программы..Файлы и файловая система.

*Оперирование компьютерными информационными объектами в наглядно-графической форме (графический пользовательский интерфейс). Создание, именование, сохранение, удаление объектов, организация их семейств.* 

*Оценка количественных параметров информационных объектов и процессов: объем памяти, необходимый для хранения объектов, скорость передачи и обработки объектов, стоимость информационных продуктов, услуг связи.*

*Запись средствами ИКТ информации об объектах и процессах окружающего мира*

- *запись изображений и звука с использованием различных устройств (цифровых фотоаппаратов и микроскопов, видеокамер, сканеров, магнитофонов);*

- *текстов, (в том числе с использованием сканера и программ распознавания, расшифровки устной речи);*
- *музыки (в том числе с использованием музыкальной клавиатуры);*
- *таблиц результатов измерений (в том числе с использованием присоединяемых к компьютеру датчиков) и опросов*

#### *Практика на компьютере*:

освоение клавиатуры, работа с тренажерами; основные приемы редактирования. знакомство с комплектацией устройств ПК, со способами их подключений; знакомство с пользовательским интерфейсом ОС; работа с файловой системой ОС (перенос, копирование и удаление файлов, создание и удаление папок, переименование файлов, работа с файловыми менеджерами, поиск файлов на диске); работа со справочной системой ОС; использование антивирусных программ.

#### **Создание и обработка информационных объектов**

*Тексты. Создание текста посредством квалифицированного клавиатурного письма с использованием базовых средств текстовых редакторов. Работа с фрагментами текста. Страница. Абзацы, ссылки, заголовки, оглавления. Выделение изменений. Проверка правописания, словари. Включение в текст списков, таблиц, изображений, диаграмм, формул. Печать текста. Планирование работы над текстом*. *Примеры деловой переписки, учебной публикации (доклад, реферат).*

*Практика на компьютере*: основные приемы ввода и редактирования текста; постановка руки при вводе с клавиатуры; работа со шрифтами; приемы форматирования; работа с выделенными блоками через буфер обмена; работа с таблицами; работа с нумерованными и маркированными списками; вставка объектов в текст (рисунков и формул); знакомство со встроенными шаблонами и стилями, включение в текст гиперссылок.

Области применения компьютерной графики.

Технические средства компьютерной графики. Кодирование изображения.

Растровая и векторная графика.

Интерфейс графических редакторов.

Форматы графических файлов.

*Рисунки и фотографии. Ввод изображений с помощью инструментов графического редактора, сканера, графического планшета, использование готовых графических объектов. Геометрические и стилевые преобразования. Использование примитивов и шаблонов*

Что такое мультмедиа. Дискретная форма представления звуковой информации.

#### Технические средства мультимедиа.

Компьютерные презентации.

Дизайн презентации и макеты слайдов. *Звуки, и видеоизображения. Композиция и монтаж. Использование простых анимационных графических объектов.*

#### **Проектирование и моделирование**

*Двумерная и трехмерная графика. Использование стандартных графических объектов и конструирование графических объектов: выделение, объединение, геометрические преобразования фрагментов и компонентов.*

#### **Организация информационной среды**

*Создание и обработка комплексных информационных объектов в виде печатного текста, вебстраницы, презентации с использованием шаблонов*

#### *Практика на компьютере:*

создание изображения в среде графического редактора растрового типа с использованием основных инструментов и приёмов манипулирования рисунком (копирование, отражение, повороты, прорисовка); знакомство с работой в среде редактора векторного типа (можно использовать встроенную графику в текстовом процессоре), освоение работы с программным пакетом создания презентаций; создание презентаций, содержащей графические изображения, анимацию, звук, текст

## **Содержание учебного предмета «Информатика и ИКТ» для 9 класса**

#### **(68 часов)**

#### **Информационные процессы**

*Формализация описания реальных объектов и процессов, примеры моделирования объектов и процессов, в том числе компьютерного*.

*Основные этапы развития информационных технологий.* История чисел и системы счисления. История ЭВМ и ИКТ.

*Передача информации. Процесс передачи информации, источник и приемник информации, сигнал, кодирование и декодирование, искажение информации при передаче, скорость передачи данных.*

Кибернетика. Кибернетическая модель управления с обратной связью. *Алгоритм, свойства алгоритмов.* Исполнитель алгоритмов: назначение, среда исполнения, система команд исполнителя, режимы работы. *Способы записи алгоритмов; блок-схемы. Алгоритмические конструкции.* Линейные алгоритмы. Ветвящиеся алгоритмы. Циклические алгоритмы. *Логические значения, операции, выражения.*

*Разбиение задачи на подзадачи, вспомогательный алгоритм.* Метод пошаговой детализации и сборочный метод.

*Представление о программировании.* Алгоритмы работы с величинами: константы, переменные, основные типы, присваивание, ввод и вывод данных. Возникновение и назначение языка Паскаль. Структура программы на языке Паскаль. Операторы ввода, вывода, присваивания. Линейные вычислительные алгоритмы. Оператор ветвления. Логические операции на Паскале. Циклы на языке Паскаль. Алгоритм Евклида. Одномерные массивы в Паскале. Понятие случайного числа. Датчик случайных чисел в Паскале. Поиск чисел в массиве. Поиск наибольшего и наименьшего значения массива. Сортировка массива.

*Информационные процессы в обществе. Информационные ресурсы общества, образовательные информационные ресурсы*. *Личная информация, информационная безопасность, информационные этика и право.*

## **Основные устройства ИКТ**

*Компьютерные сети: виды, структура, принципы функционирования Архивирование и разархивирование. Защита информации от компьютерных вирусов.*

#### **Создание и обработка информационных объектов**

*Базы данных.* Назначение информационных систем и баз данных (БД) Классификация БД, Структура реляционной базы данных (РБД),Элементы РБД: первичный ключ; имя, значение и тип поля. Назначение СУБД; режимы работы СУБД,

Просмотр, редактирование, удаление и добавление записей в БД. Проектирование и создание однотабличной БД*. Поиск данных в готовой базе. Создание записей в базе* 

*данных.* Условия поиска информации. *Логические значения, операции, выражения*. Формирование простых и сложных запросов к готовой базе данных. Сортировка записей, простые и составные ключи сортировки.

#### **Поиск информации**

Информационные услуги компьютерных сетей. *Интернет, WWW, поисковые системы Интернета.*

*Компьютерные энциклопедии и справочники; информация в компьютерных сетях, некомпьютерных источниках информации. Компьютерные и некомпьютерные каталоги; поисковые машины; формулирование запросов.*

#### **Проектирование и моделирование**

Понятие модели; модели натуральные и информационные. Назначение и свойства моделей.

Виды информационных моделей: вербальные, графические, математические, имитационные.

*Чертежи. Диаграммы, планы, карты.* Таблицы типа «объект-свойство» и «объектобъект». Двоичные матрицы**.**

*Простейшие управляемые компьютерные модели.*

## **Математические инструменты, динамические (электронные) таблицы**

Двоичная система счисления. Представление чисел в памяти компьютера. *Таблица как средство моделирования*. Структура электронной таблицы, типы данных: тексты, числа, формулы. Правила заполнения таблиц .

Адресация относительная и абсолютная. Понятие диапазона. Встроенные функции: математические, статистические, условная, логические, функция времени.

## Сортировка таблицы.

*Ввод данных в готовую таблицу, изменение данных, переход к графическому представлению. Ввод математических формул и вычисление по ним, представление формульной зависимости на графике.*

Математическое моделирование и решение задач с помощью электронных таблиц. Имитационные модели.

## **Организация информационной среды**

*Организация информации в среде коллективного использования информационных ресурсов.Электронная почта как средство связи; правила переписки, приложения к письмам, отправка и получение сообщения*. *Сохранение для индивидуального использования информационных объектов из компьютерных сетей (в том числе Интернета) и ссылок на них. Примеры организации коллективного взаимодействия: форум, телеконференция, чат*

#### *Практика на компьютере:*

Работа в Интернете (или учебной имитирующей системе) с почтовой программой, с браузером WWW, с поисковыми программами.

Работа с архиваторами.

Знакомство с энциклопедиями и справочниками учебного содержания в Интернете (используя отечественные ученые порталы).

Работа с демонстрационными примерами компьютерных информационных моделей.

Работа с готовой базой данных: добавление, удаление и редактирование записей в режиме таблицы. Проектирование однотабличной базы данных и создание БД на компьютере.

Проектирование структуры однотабличной базы данных.

Определение первичного ключа таблицы. Создание новой базы данных.

Создание структуры таблицы. Создание первичного ключа. Редактирование структуры таблицы (добавление, удаление и редактирование полей). Создание запросов для вывода отдельных полей на экран. Создание формы с помощью Мастера форм. Просмотр данных с помощью формы. Формирование простых запросов на выборку к готовой базе данных.Просмотр результатов выполнения запроса*.* Формирование простых запросов на удаление и их выполнение. Формирование простых запросов на обновление и их выполнение. Использование сортировки, создание запросов на удаление и изменение. Сортировка данных таблицы по возрастанию и убыванию. Использование сортировки в запросах. Формирование запросов на поиск с простыми и составными условиями поиска.

Работа с готовой электронной таблицей: добавление и удаление строк и столбцов, изменение формул и их копирование

Использование встроенных математических и статистических функций. Использование функций СУММ, СРЗНАЧ, МИН, МАКС при построении таблицы.

Сортировка данных таблицы по возрастанию и убыванию. Использование режима отображения формул. Построение графиков и диаграмм. Использование логических функций и условной функции. Использование абсолютной адресации.

Работа с учебным исполнителем алгоритмов; составление линейных, ветвящихся и циклических алгоритмов управления исполнителем; составление алгоритмов со сложной структурой; использование вспомогательных алгоритмов (процедур, подпрограмм).

Знакомство с системой программирования на языке «Паскаль»; ввод, трансляция и исполнение данной программы; разработка и исполнение данной программы; разработка и исполнение линейных, ветвящихся и циклических программ; программирование обработки массивов.

# **Учебно-тематическое планирование**

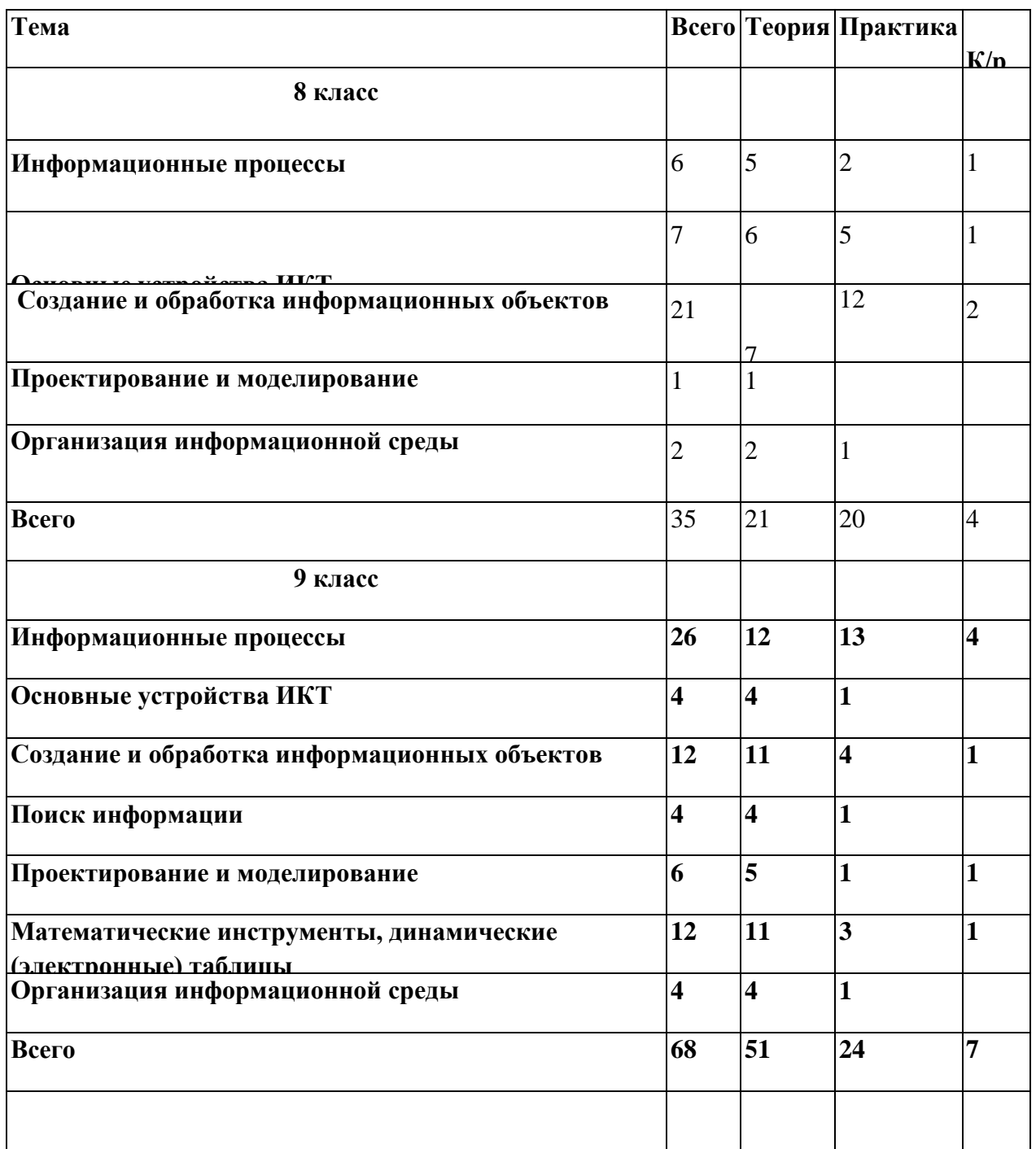

## **Перечень учебно-методического обеспечения**

Рабочая программа ориентирована на использование учебного и программнометодического комплекса, в который входят:

1.Информатика и ИКТ: учебник для 8 класса / И.Г. Семакин. Л.А. Залогова. С.В. Русаков. Л.В. Шестакова. – М.: БИНОМ. Лаборатория знаний, 2012.

2.Информатика и ИКТ: учебник для 9 класса / И.Г. Семакин. Л.А. Залогова. С.В. Русаков. Л.В. Шестакова. – М.: БИНОМ. Лаборатория знаний, 2012.

 3.Задачник-практикум по информатике: Учебное пособие для 7-11 классов. Под ред. И.Г. Семакина, Е.К.Хеннера. – М.:БИНОМ. Лаборатория знаний. 2010.

4. Материалы авторской мастерской Семакина И.Г. (http://metodist.lbz.ru/authors/informatika/2/)

5. Материалы Единой коллекции цифровых образовательных ресурсов

(<http://school-collection.edu.ru/>)

#### **Объекты и средства материально-технического обеспечения**

#### **Аппаратные средства**

- 1. Персональный компьютер рабочее место учителя и учащихся
- 2. Мультимедиапроектор
- 3. Принтер (лазерный, цветной, сетевой)
- 4. Источник бесперебойного питания
- 5. Устройства вывода звуковой информации (наушники, колонки, микрофон)
- 6. Устройства для ручного ввода текстовой информации и манипулирования экранными объектами (клавиатура и мышь, джойстик)
- 7. Сканер
- 8. Цифровой фотоаппарат
- 9. Внешний накопитель информации (или флэш-память)

#### **Программные средства**

- 1. Операционная система.
- 2. Файловый менеджер (в составе операционной системы или др.).
- 3. Антивирусная программа.
- 4. Программа-архиватор.
- 5. Клавиатурный тренажер.
- 6. Интегрированное офисное приложение, включающее текстовый редактор, растровый и векторный графические редакторы, программу разработки презентаций и электронные таблицы.
- 7. Простая система управления базами данных.
- 8. Простая геоинформационная система.
- 9. Система автоматизированного проектирования.
- 10. Программа-переводчик.
- 11. Система оптического распознавания текста.
- 12. Программы разработки анимации
- 13. Мультимедиа-проигрыватель (входит в состав операционных систем или др.).
- 14. Звуковой редактор.
- 15. Система программирования.
- 16. Почтовый клиент (входит в состав операционных систем или др.).
- 17. Браузер (входит в состав операционных систем или др.).
- 18. Программа интерактивного общения.
- 19. Коллекция цифровых образовательных ресурсов по различным учебным предметам
- 20. Комплекты презентационных слайдов по всем разделам курсов

#### Календарно – тематическое планирование

## **КАЛЕНДАРНО-ТЕМАТИЧЕСКОЕ ПЛАНИРОВАНИЕ**

#### **Информатика и ИКТ 8 класс**

( 1 час в неделю, 35 часов в год 2017-2018 уч. год)

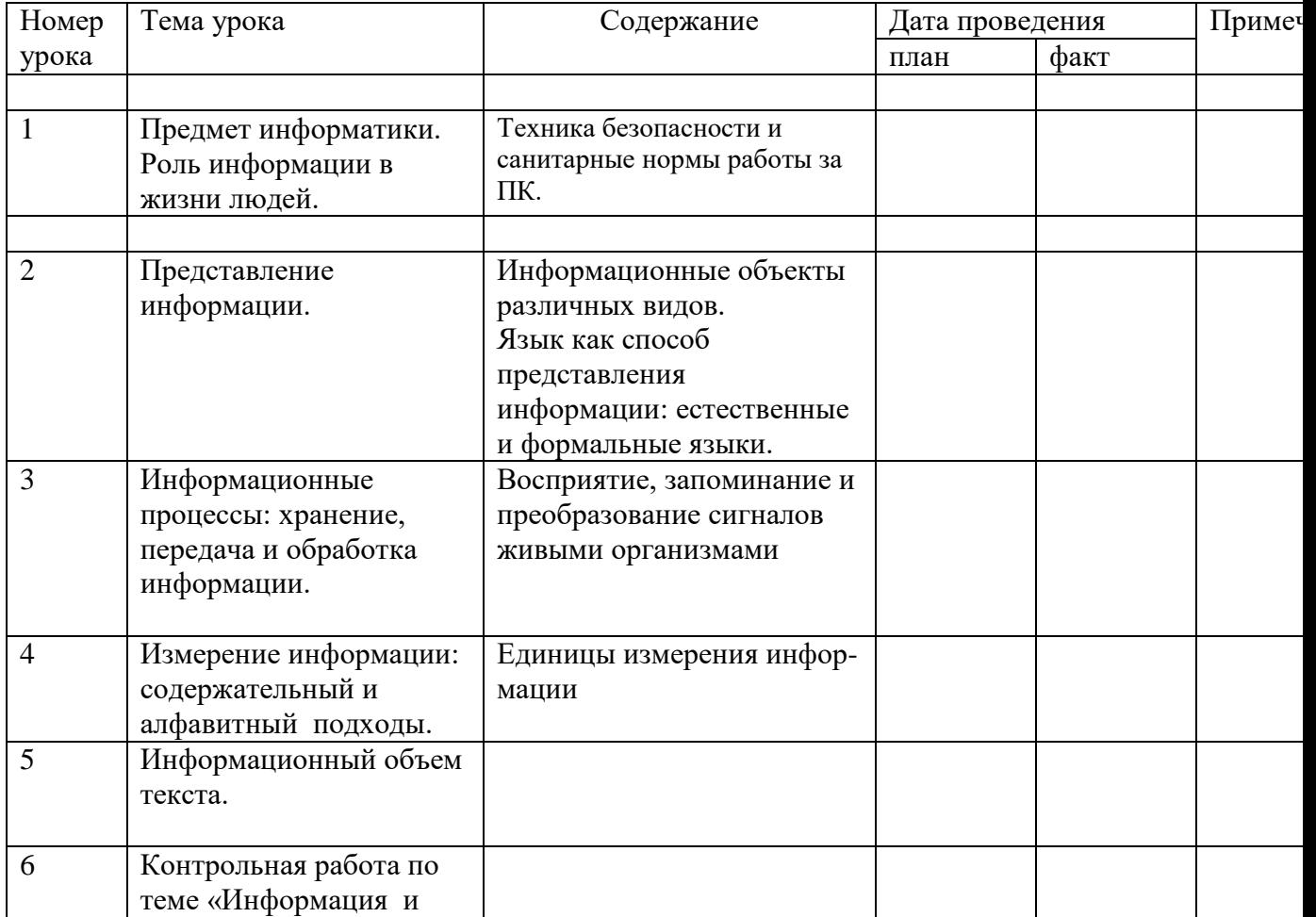

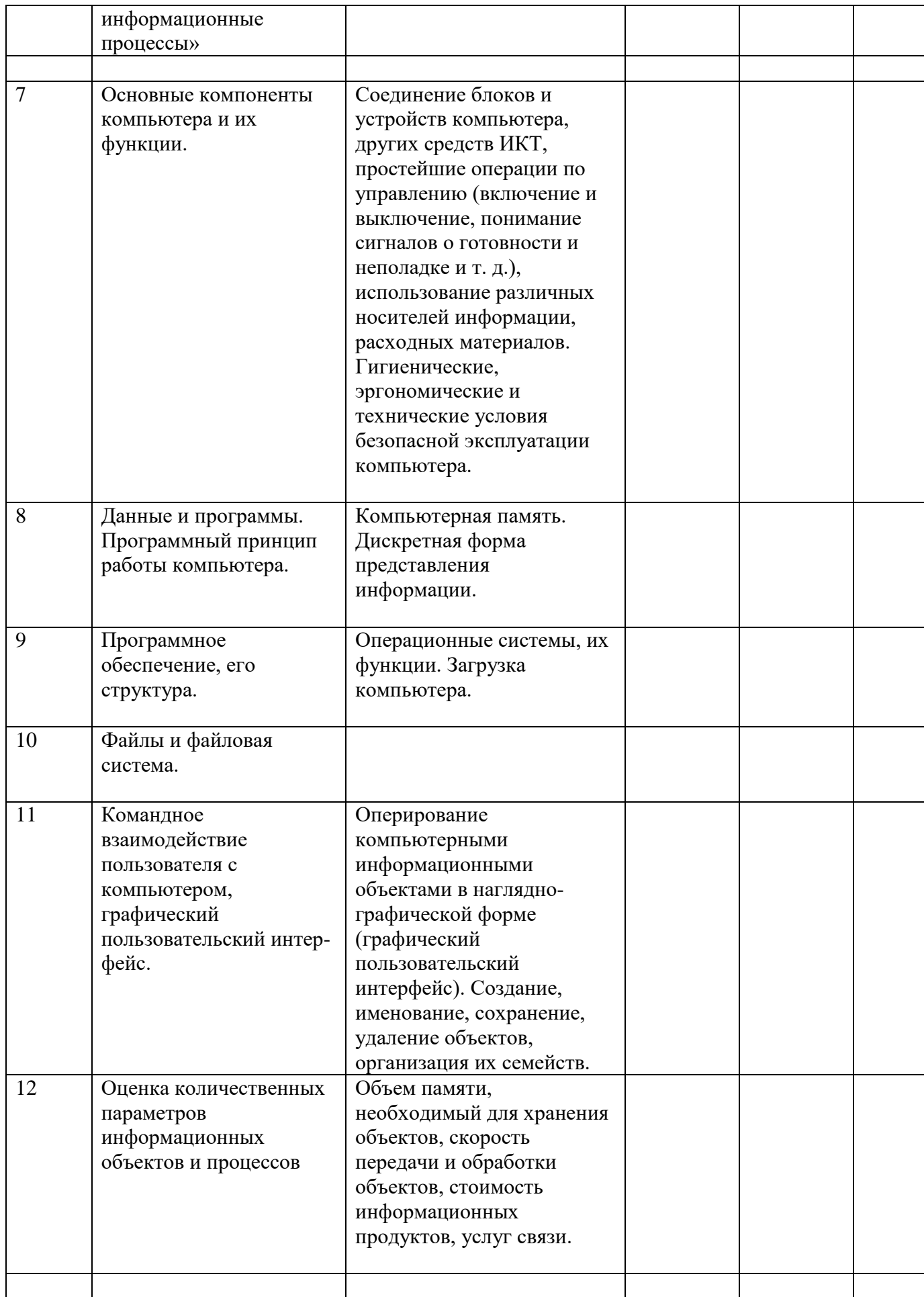

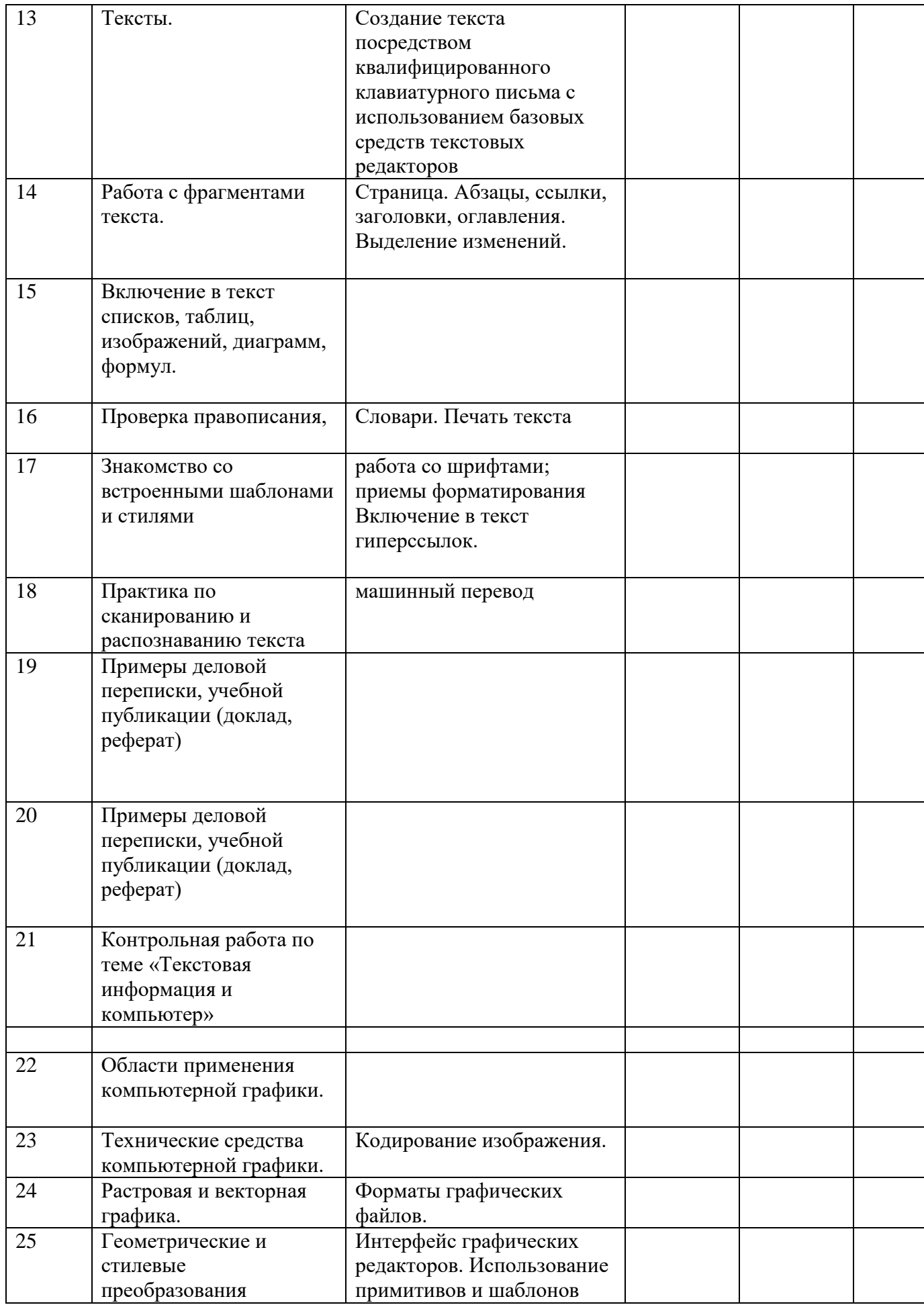

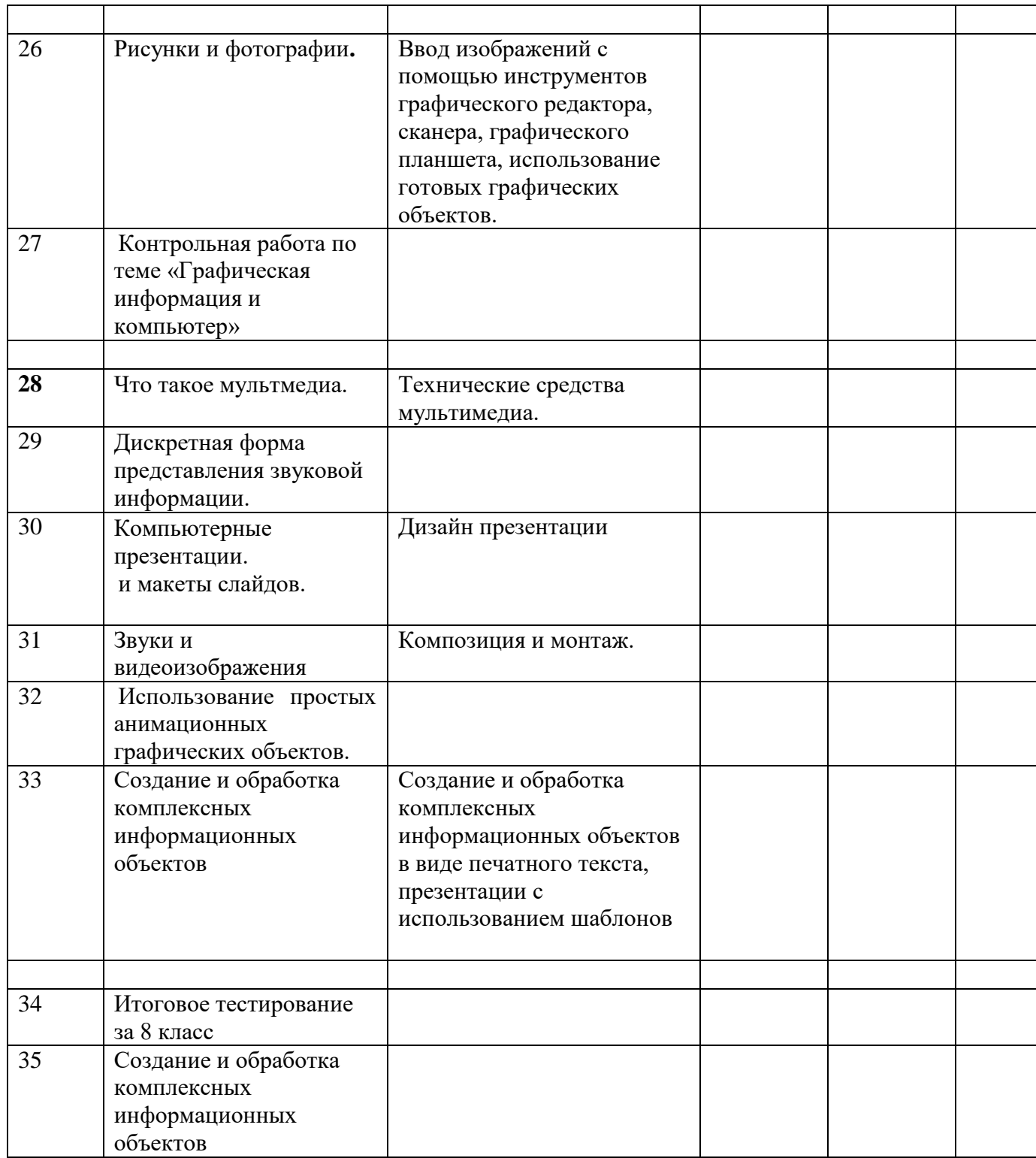

# **КАЛЕНДАРНО-ТЕМАТИЧЕСКОЕ ПЛАНИРОВАНИЕ**

# **Информатика и ИКТ 9 класс**

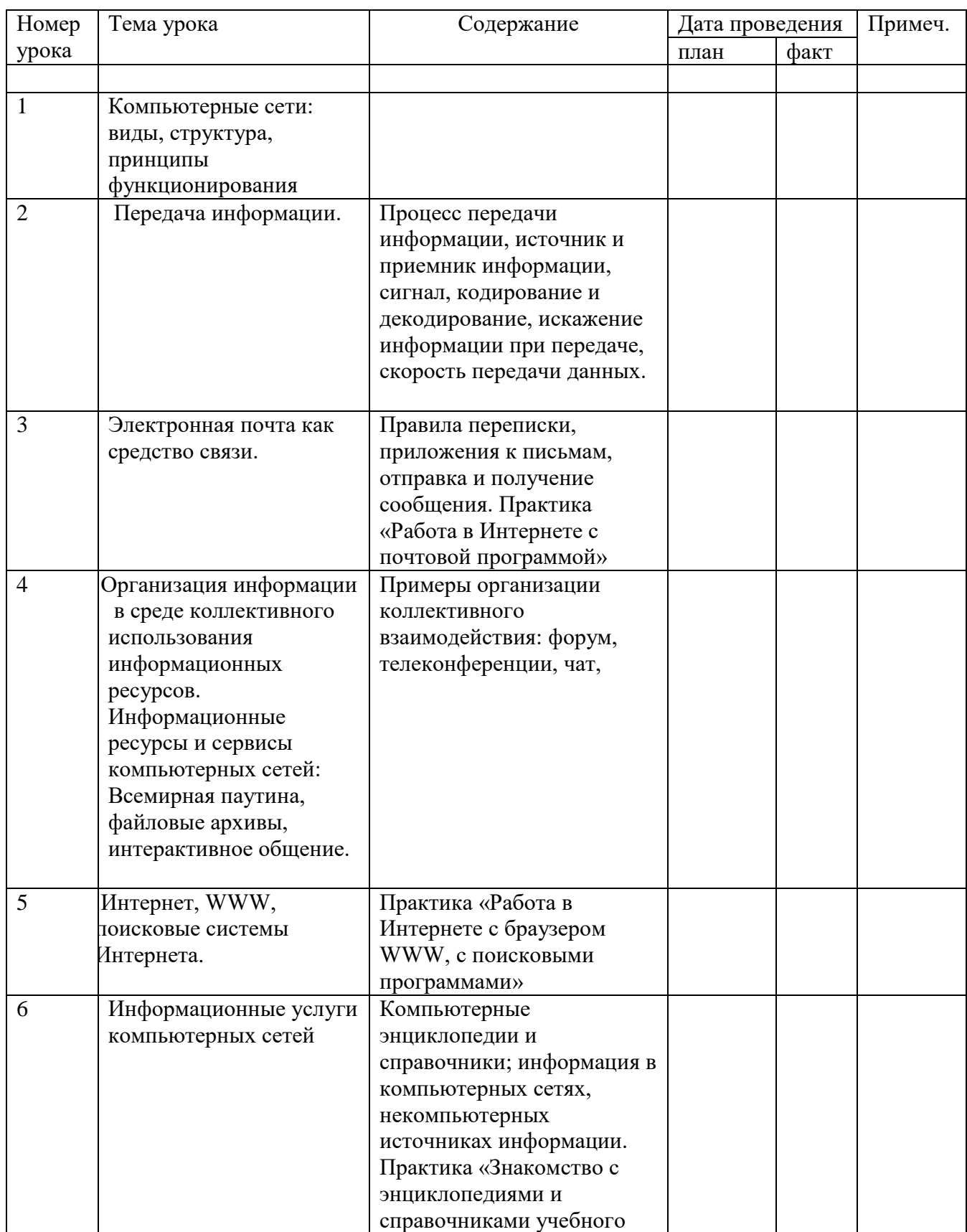

(2 час в неделю, 68 часов в год 2017-2018 уч. год)

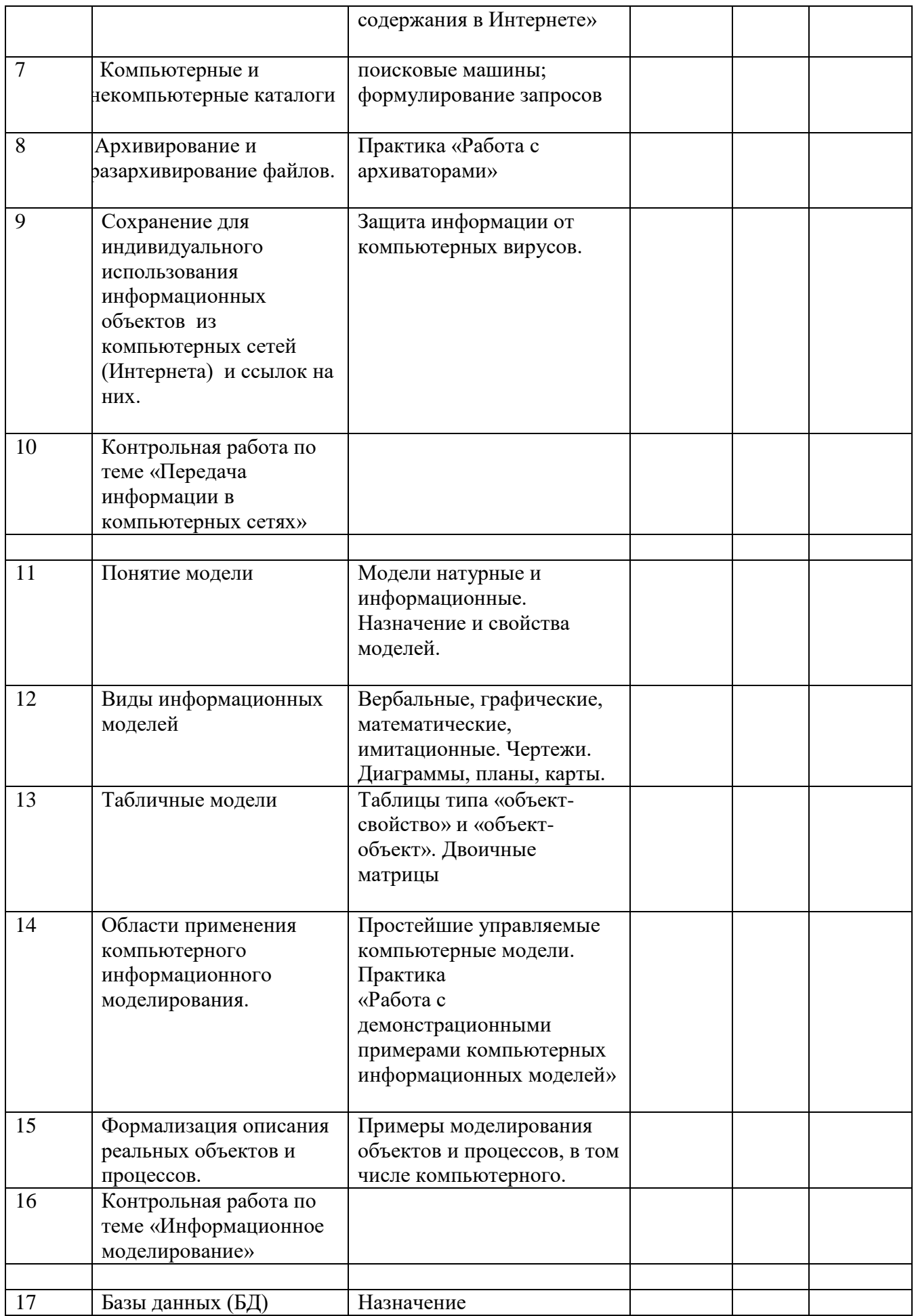

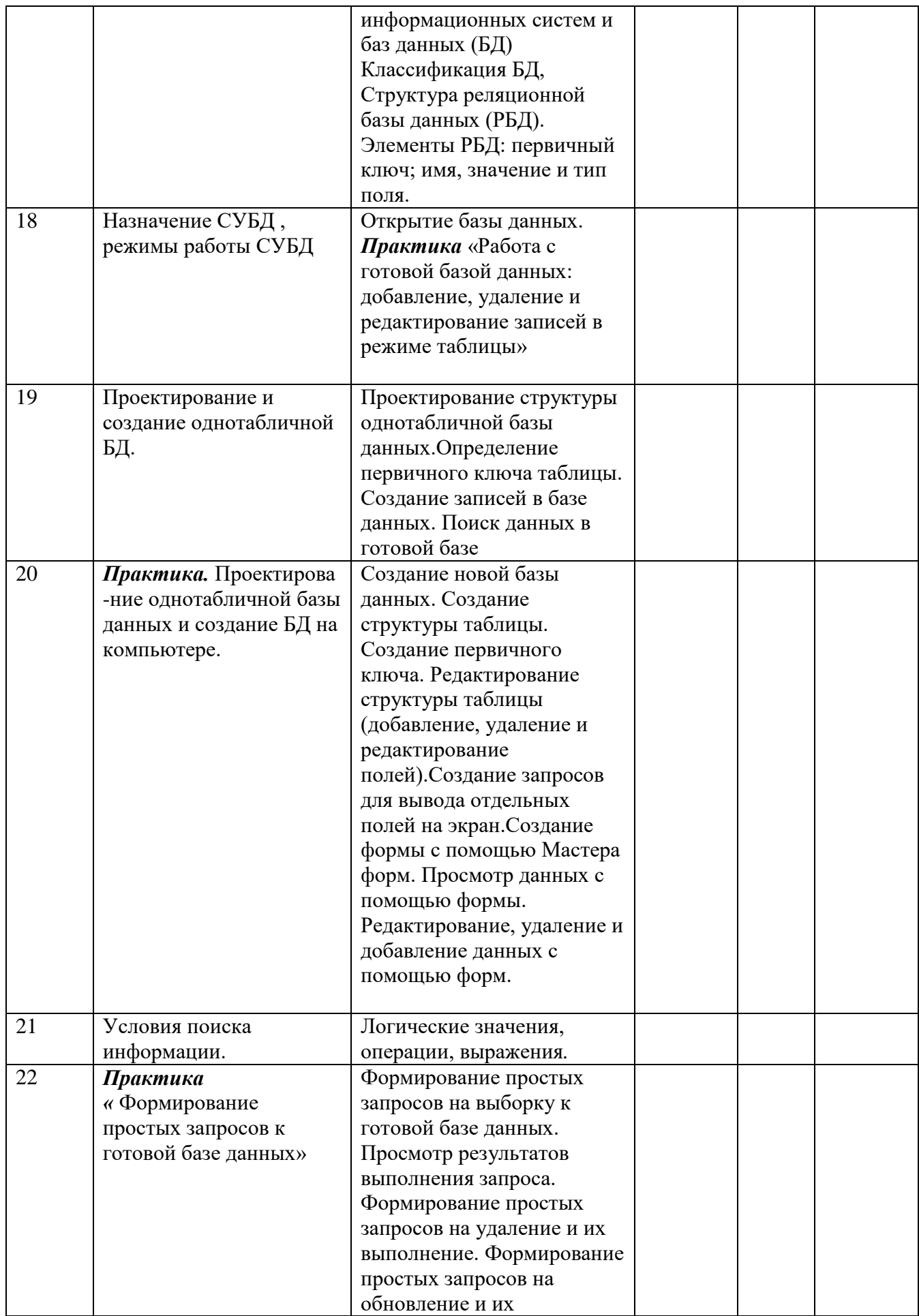

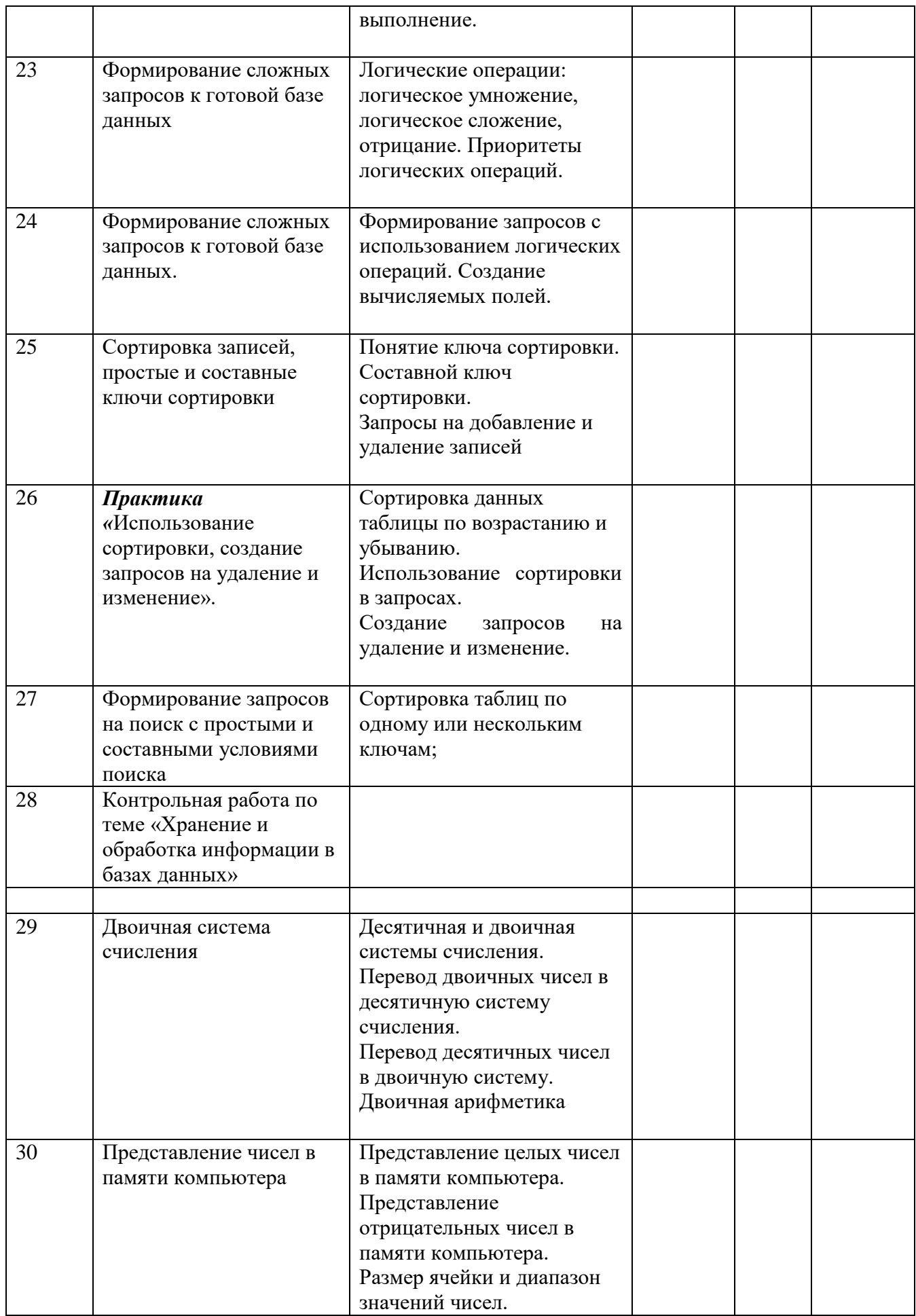

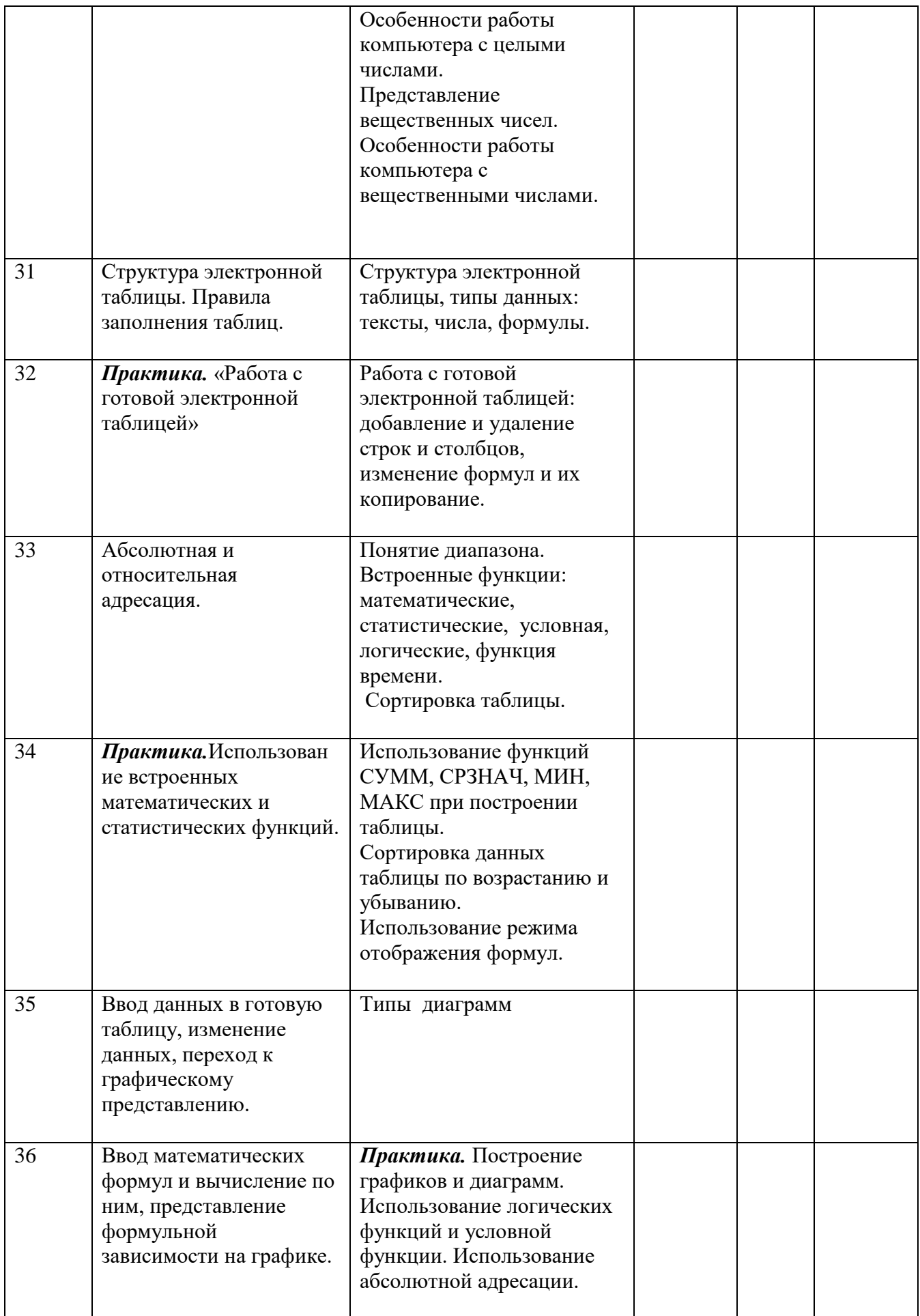

![](_page_23_Picture_233.jpeg)

![](_page_24_Picture_255.jpeg)

![](_page_25_Picture_87.jpeg)